# CMSC201 Computer Science I for Majors

#### Lecture 15 – Program Design (cont)

All materials copyright UMBC and Dr. Katherine Gibson unless otherwise noted www.umbc.edu

## Last Class We Covered

- The **range()** function
- Using **for** loops
	- Using **for** loops and **range()**
	- Difference between **for** and **while** loops

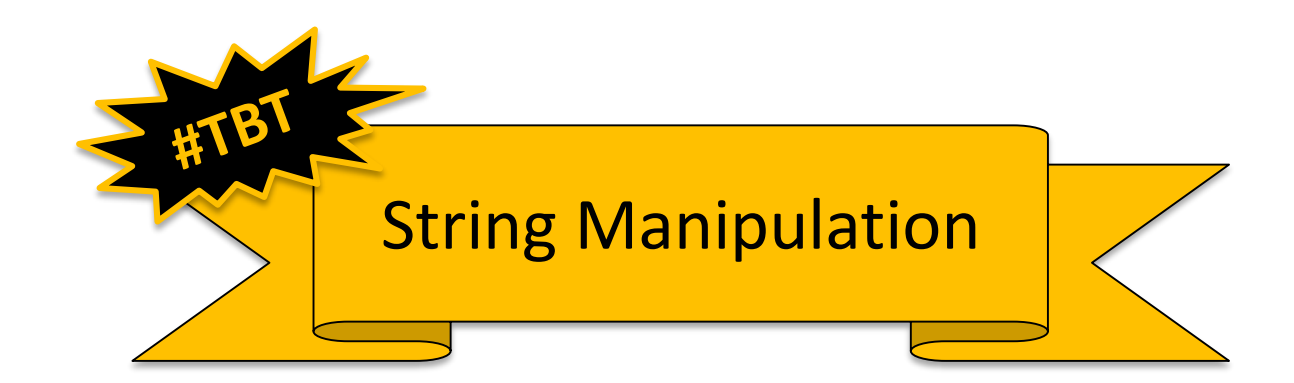

#### HONORS UNIVERSITY IN MARYLAND

# Any Questions from Last Time?

# Quick Aside: Negative Indexing

- It is possible to use negative indexes in a list
	- Indexes from the end of the list, starting with -1
	- Should not be using negative indexes for Project 2!
- May encounter negative indexes when checking for neighbors along the edges
	- The Game of Life grid does NOT wrap around
	- Cell [0][0] only has three neighbors, not eight!
	- Think carefully about how to handle the edges

# Today's Objectives

- To discuss the details of "good code" – Readability
	- Adaptability
- To learn the "rules" of commenting
- To learn how to design a program
- To learn more about Incremental Programming

#### Motivation

• We've talked a lot about certain 'good habits' we'd like you all to get in while writing code

–What are some of them?

- There are two main reasons for these habits – Readability
	- Adaptability

HONORS UNIVERSITY IN MARYLAND A N

## "Good Code" – Readability

# Readability

- Having your code be readable is important, both for your sanity and anyone else's – Your TA's sanity is *very*, *very*, *very* important
- Having highly readable code makes it easier to:
	- Figure out what you're doing while writing the code
	- Figure out what the code is doing when you come back to look at it a year later
	- Have other people read and understand your code

# Improving Readability

- Improving readability of your code can be accomplished in a number of ways
	- Comments
	- Meaningful variable names
	- Breaking code down into functions
	- Following consistent naming conventions
	- Programming language choice
	- File organization

• What does the following code snippet do?

```
def nS(p,c):
    l=len(p)
    if l>=4:
        c+=1
        print(p)
        if l>=9:
             return p
    #FUNCTION CONTINUES...
```
• There isn't much information to go on, is there?

• What if I used meaningful variable names?

```
def nS(p,c):
    l=len(p)
    if l>=4:
        c+=1
        print(p)
        if l>=9:
             return p
    #FUNCTION CONTINUES...
```
• What if I used meaningful variable names?

**def nextState(password,count):**

**length=len(password)**

**if length>=4:**

**count+=1**

**print(password)**

**if length>=9:**

**return password**

• And replaced the magic numbers with constants?

**def nextState(password,count):**

**length=len(password)**

**if length>=4:**

**count+=1**

**print(password)**

**if length>=9:**

**return password**

• And replaced the magic numbers with constants?

**def nextState(password,count):**

**length=len(password)**

**if length>=MIN\_LENGTH:**

**count+=1**

**print(password)**

**if length>=MAX\_LENGTH:**

**return password**

• And added horizontal space?

**def nextState(password,count):**

**length=len(password)**

**if length>=MIN\_LENGTH:**

**count+=1**

**print(password)**

**if length>=MAX\_LENGTH:**

**return password**

• And added horizontal space?

**def nextState(password, count): length = len(password) if length >= MIN\_LENGTH: count += 1 print(password) if length >= MAX\_LENGTH: return password # FUNCTION CONTINUES...**

• And added vertical space?

**def nextState(password, count): length = len(password) if length >= MIN\_LENGTH: count += 1 print(password) if length >= MAX\_LENGTH: return password # FUNCTION CONTINUES...**

• And added vertical space? **def nextState(password, count): length = len(password)**

```
if length >= MIN_LENGTH:
    count += 1
    print(password)
```
**if length >= MAX\_LENGTH: return password # FUNCTION CONTINUES...**

• Maybe even some meaningful comments? **def nextState(password, count): length = len(password)**

```
if length >= MIN_LENGTH:
    count += 1
    print(password)
```

```
if length >= MAX_LENGTH:
        return password
# FUNCTION CONTINUES...
```
• Maybe even some meaningful comments? **def nextState(password, count): length = len(password)**

```
# if long enough, count as a password
if length >= MIN_LENGTH:
    count += 1
   print(password)
    # if max length, don't do any more
    if length >= MAX_LENGTH:
        return password
# FUNCTION CONTINUES...
```
- Now the purpose of the code is a bit clearer!
	- You can see how small, simple changes increase the readability of a piece of code
- This is actually part of a function that creates a list of the possible passwords for a swipe-based login system on an Android smart phone

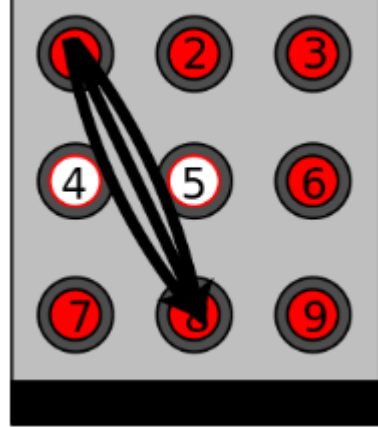

Dr. Gibson co-wrote a paper on this, available [here](http://static.usenix.org/events/woot10/tech/full_papers/Aviv.pdf)

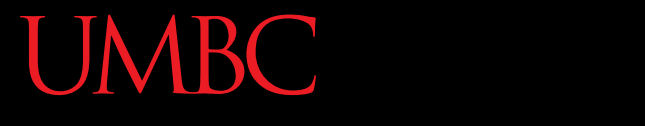

HONORS UNIVERSITY IN MARYLAND A N

#### Commenting

# Commenting is an "Art"

• Though it may sound pretentious, it's true

- There are NO hard and fast rules for when a piece of code should be commented
	- Only guidelines
	- NOTE: This doesn't apply to **required** comments like file headers and function headers!

• If you have a complex conditional, give a brief overview of what it accomplishes

**# check if car fits customer criteria**

if  $color == "black"$  and  $int(numDours) > 2$ 

**and float(price) < 27000:**

- If you did something you think was clever, comment that piece of code
	- So that "future you" will understand it!

• **Don't** write obvious comments

**# iterate over the list**

**for i in range(len(myList)):**

• **Don't** comment every line **# initialize the loop variable choice = 1 # loop until user chooses 0 while choice != 0:**

• **Do** comment "blocks" of code

```
# calculate tip and total (if a party is
# large, set percentage to a minimum)
if (numGuests > LARGE_PARTY):
   percent = MIN_TIP
tip = bill * percent
total = bill + tip
```
• **Do** comment nested loops and conditionals **listFib = [0, 1, 1, 2, 3, 5, 8, 13, 21, 34] listPrime = [2, 3, 5, 7, 11, 13, 17, 19, 23, 29]**

**# iterate over both lists, checking to see if each # fibonacci number is also in the prime list for f in range(len(listFib)): for p in range(len(listPrime)): if (listFib[f] == listPrime[p]): print(listFib[f], "is both a prime", "and a Fibonacci number!")**

- **Do** comment very abbreviated variables names (especially those used for constants)
	- You can even put the comment at the end of the line! As long as the comment won't wrap around

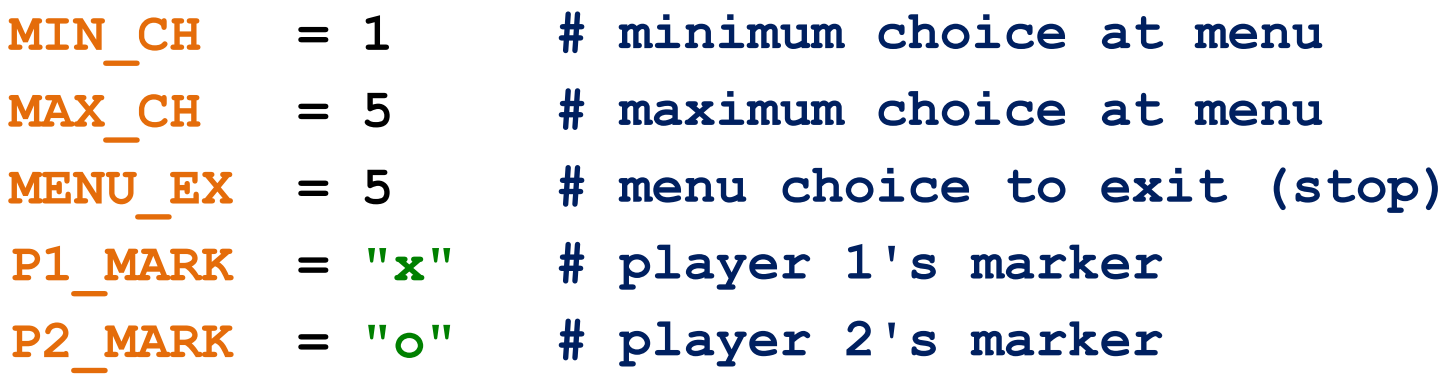

HONORS UNIVERSITY IN MARYLAND

#### "Good Code" – Adaptability

## Adaptability

- Often, what a program is supposed to do evolves and changes as time goes on
	- Well-written flexible programs can be easily altered to do something new
	- Rigid, poorly written programs often take a lot of work to modify
- When coding, keep in mind that you might want to change or extend something later

# Adaptability: Example

• Here is an example of a poorly modular function **Bad:**

```
def makeSquareGrid():
    grid = []
    row = []
    for i in range(10):
         row.append(0)
    for i in range(10):
         grid.append( row[:] )
    return grid
                                How can we improve 
                              this function to be more 
                              modular and adaptable?
```
# Adaptability: Example

• Let's make the size of the grid a parameter **Good:**

```
def makeSquareGrid(size):
    grid = []
    row = []
    for i in range(size):
        row.append(0)
    for i in range(size):
        grid.append( row[:] )
    return grid
```
# Adaptability: Example

• And let's add the element as a parameter too **Better:**

```
def makeSquareGrid(size, elem):
    grid = []
    row = []
    for i in range(size):
         row.append(elem)
    for i in range(size):
         grid.append( row[:] )
    return grid
                                    We could easily 
                                   adjust this to allow 
                                   non-square grids as 
                                   well, if we wanted.
```
HONORS UNIVERSITY IN MARYLAND

#### Incremental Development

# What is Incremental Development?

- Developing your program in small increments
	- 1. Program a small piece of the program
	- 2. Run and test your program
	- 3. Ensure the recently written code works
	- 4. Address any errors and fix any bugs
	- 5. Return to step 1

# Why Use Incremental Development?

- Incremental development:
	- Makes a large project more manageable
	- Leads to higher quality code
	- Makes it easier to find and correct errors
	- Is faster for large projects
		- May seem like you're taking longer since you test at each step, but faster in the long run

# Debugging Woes

- Writing code is easy...
- Writing code that works correctly is HARD
- Sometimes the hardest part of debugging is finding out *where* the error is coming from – And solving it is the easy part (sometimes!)
- If you only wrote one function since the last run, start by looking there for the error

#### Daily CS Histor

- Alan Turing
	- Helped to break the German Engima cipher during WWII
	- Proposed the "Turing test" to measure artificial intelligence
	- Turing "machines"
	- Designed the first computer chess program in 1953
	- Talented long-distance runner

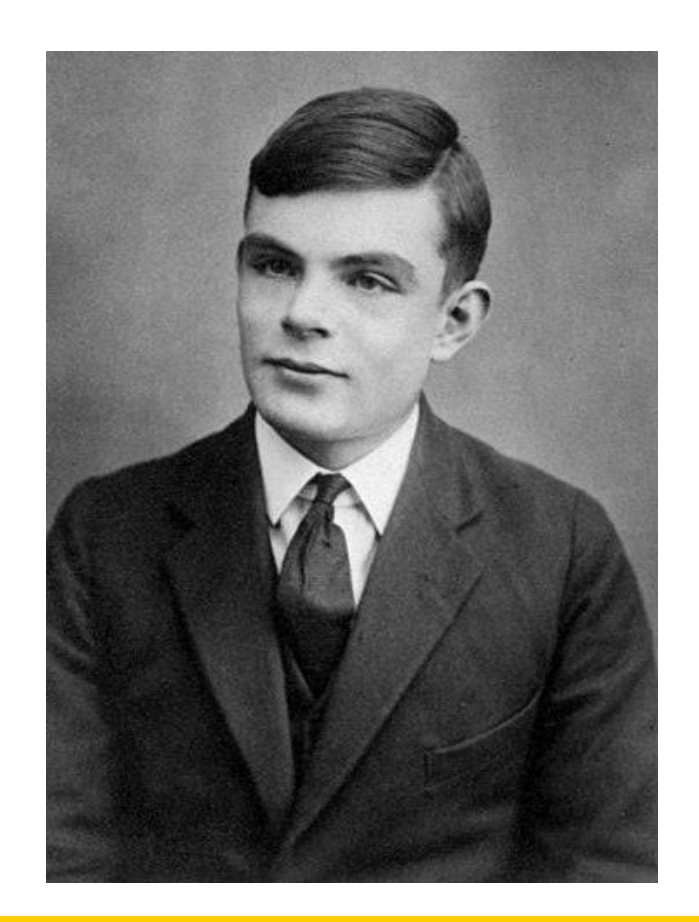

# Announcement: Advising

• CMSC and CMPE students, sign up for an advising appointment.

– http://advising.coeit.umbc.edu/registration/

- Select that you are in MATH 150 or higher and haven't completed the gateway.
- There are both group advising and individual advising appointments open. The earliest dates available are for group advising.

#### Announcements

- Project 2 is out on Blackboard now
	- *Design* is due by Friday (Nov 3rd) at 8:59:59 PM
		- Design is entirely up to you, so think about it carefully!
	- *Project* is due by Friday (Nov 10th) at 8:59:59 PM

• Final exam is Friday, December 15th from 6 to 8 PM

HONORS UNIVERSITY IN MARYLAND A N

#### Design Example

# Questions when Designing

- What is the "big picture" problem?
- What sort of tasks do you need to handle?
	- What functions would you make?
	- How would they interact?
	- What does each function take in and return?
- What will your **main()** look like?

## In-Class Example

- A program that allows two human players to play battleship, alternating turns
- Design choices to consider:
	- What do you want your board to look like?
	- How do you want the user to play, or to select where they'll attack next?
	- How are you going to store the board?
	- What functions will you need?
	- What constants will you need?

#### Image Sources

- Android password swipe:
	- http://static.usenix.org/events/woot10/tech/full\_papers/Aviv.pdf
- Alan Turing:
	- https://en.wikipedia.org/wiki/File:Alan\_Turing\_Aged\_16.jpg